### Инструкция для мобильных устройств IOS Инструкция для мобильных устройств IOS

 $\frac{1}{\sqrt{2}}$ 

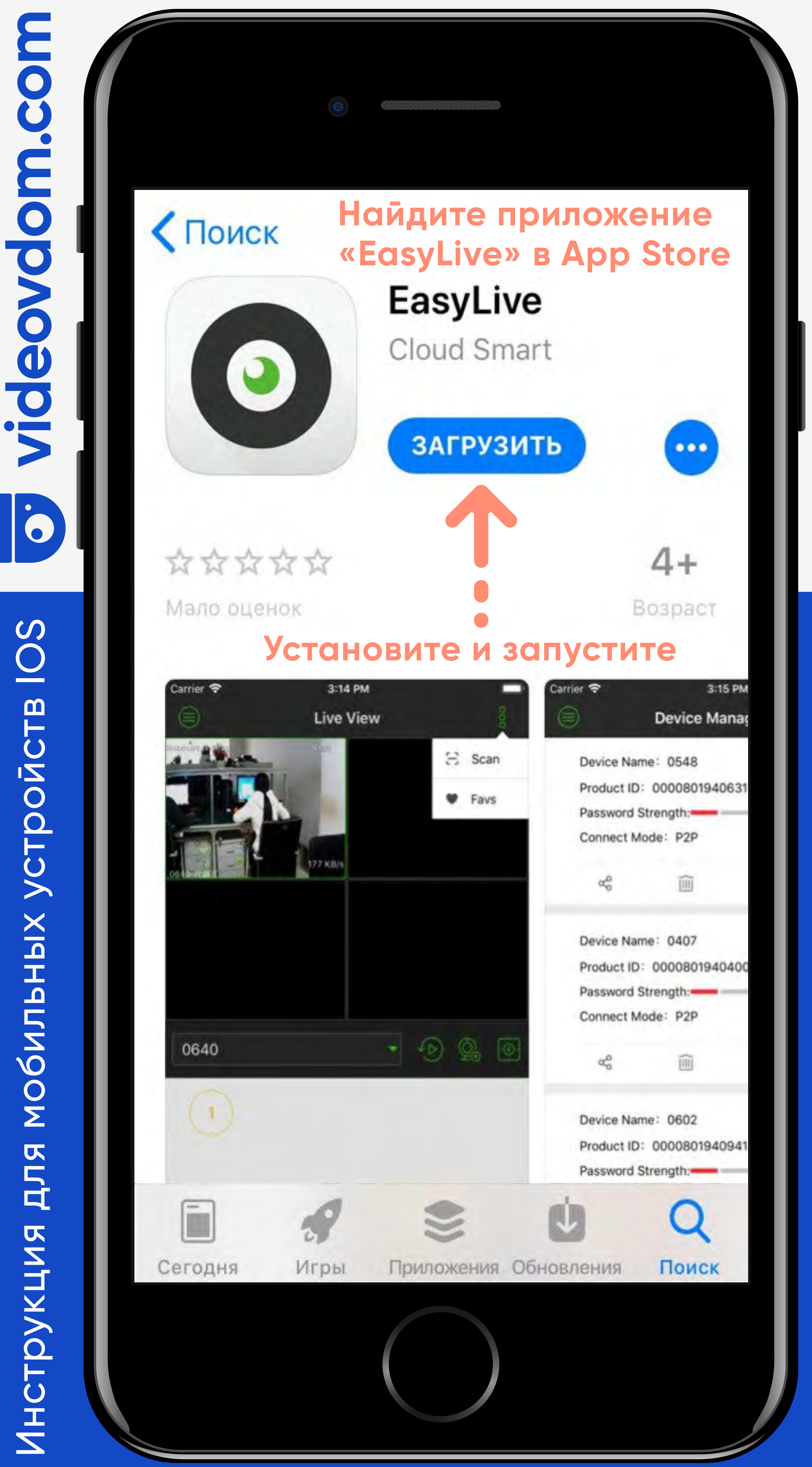

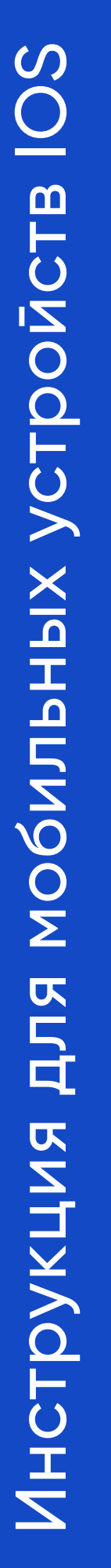

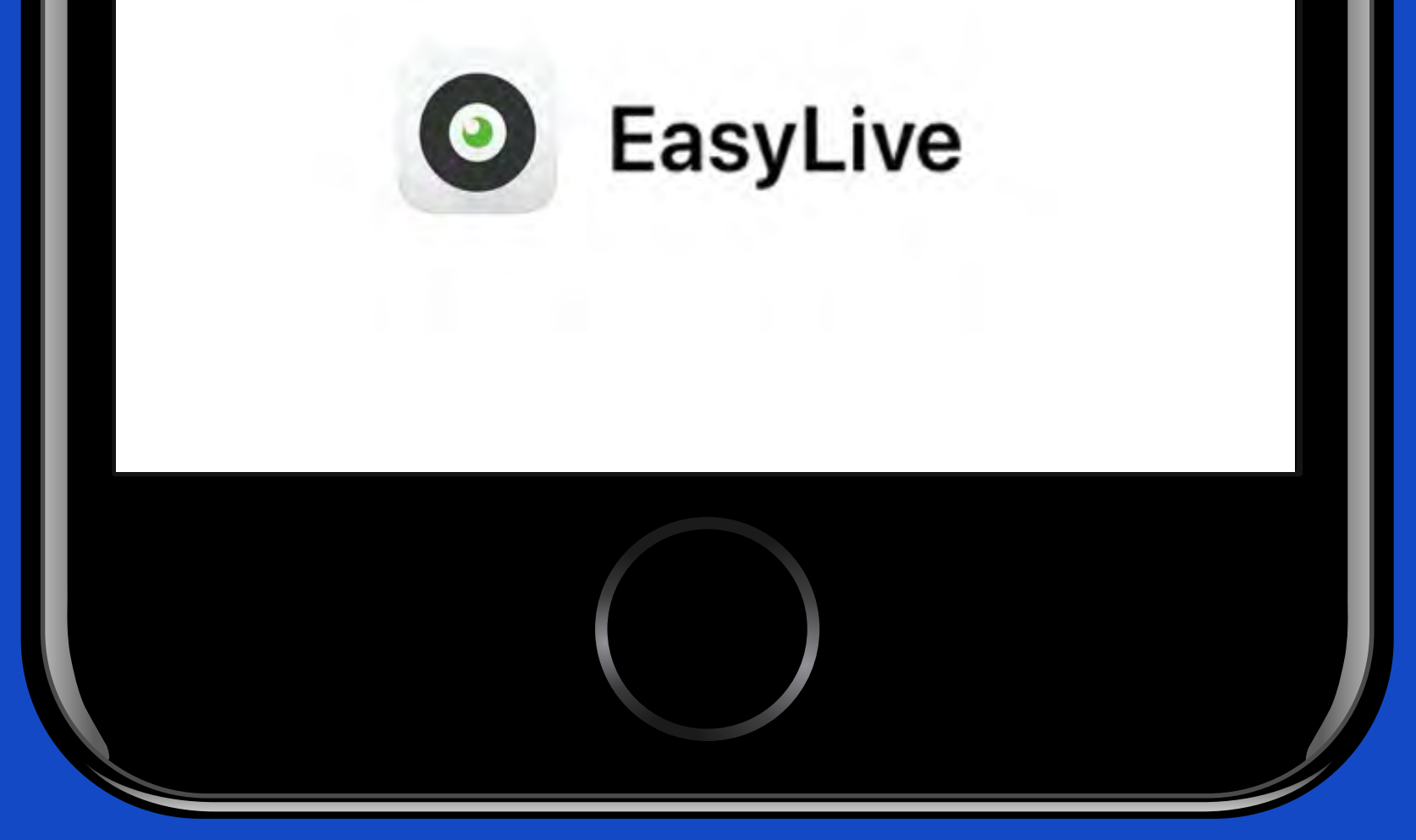

# moondeonepir le

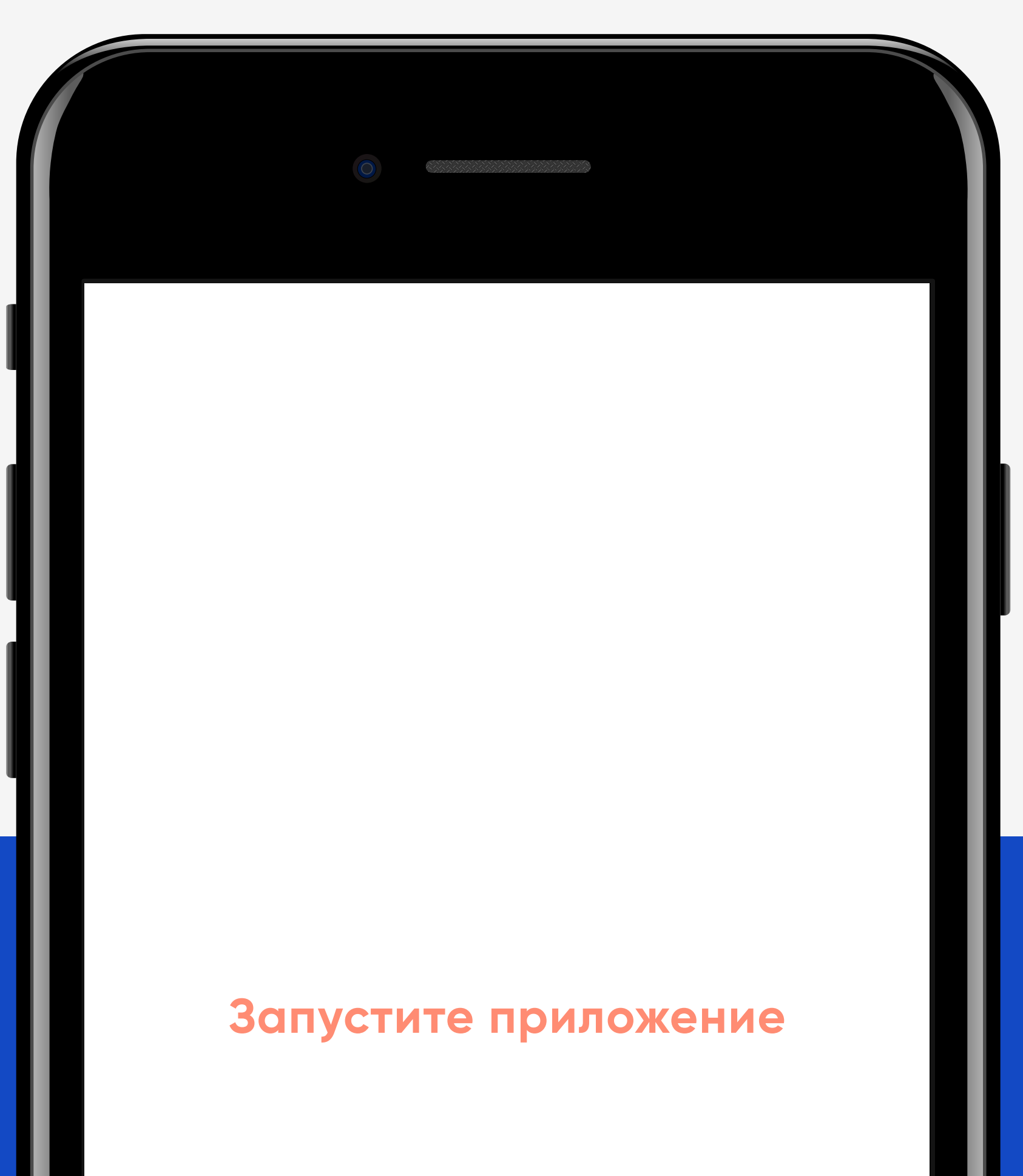

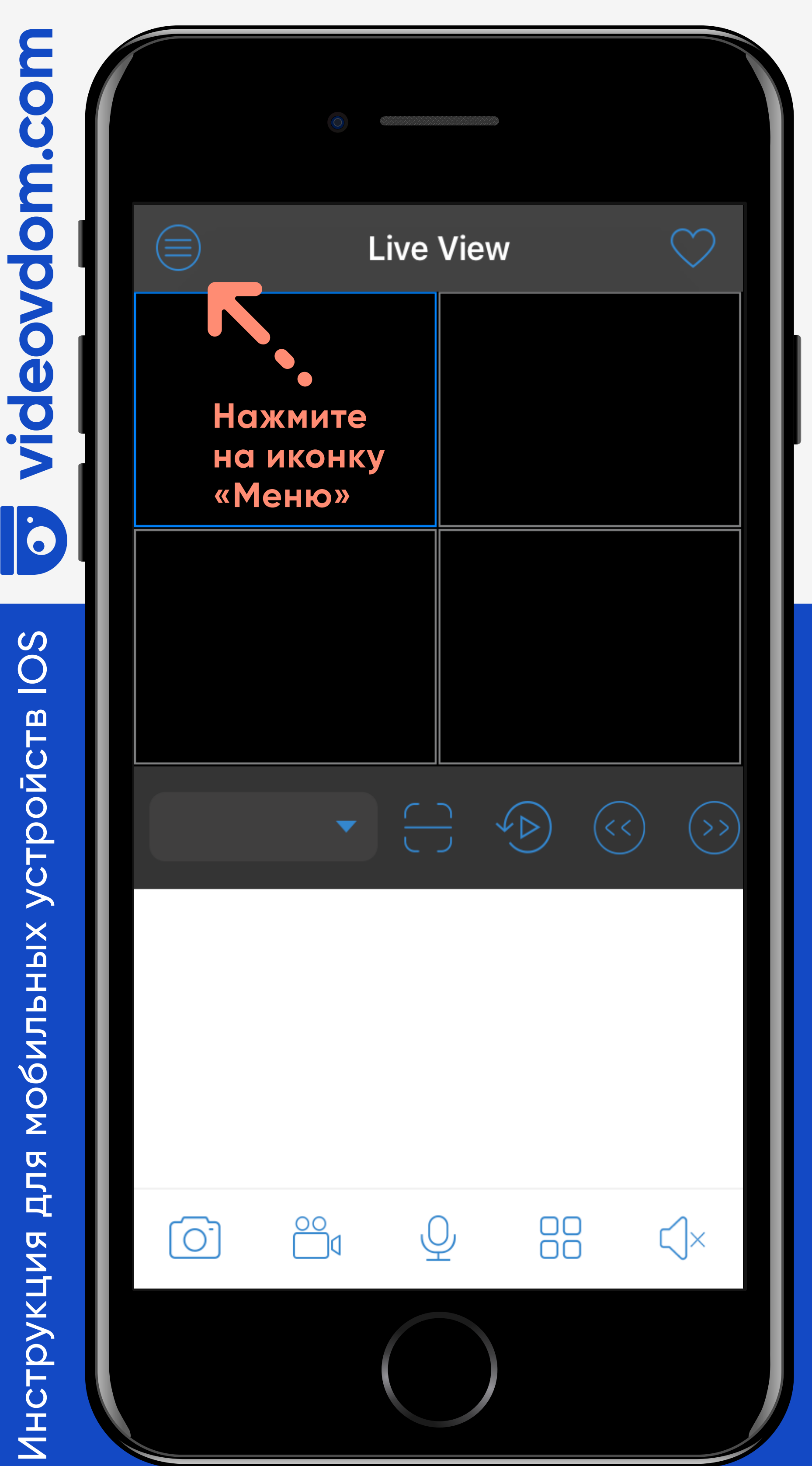

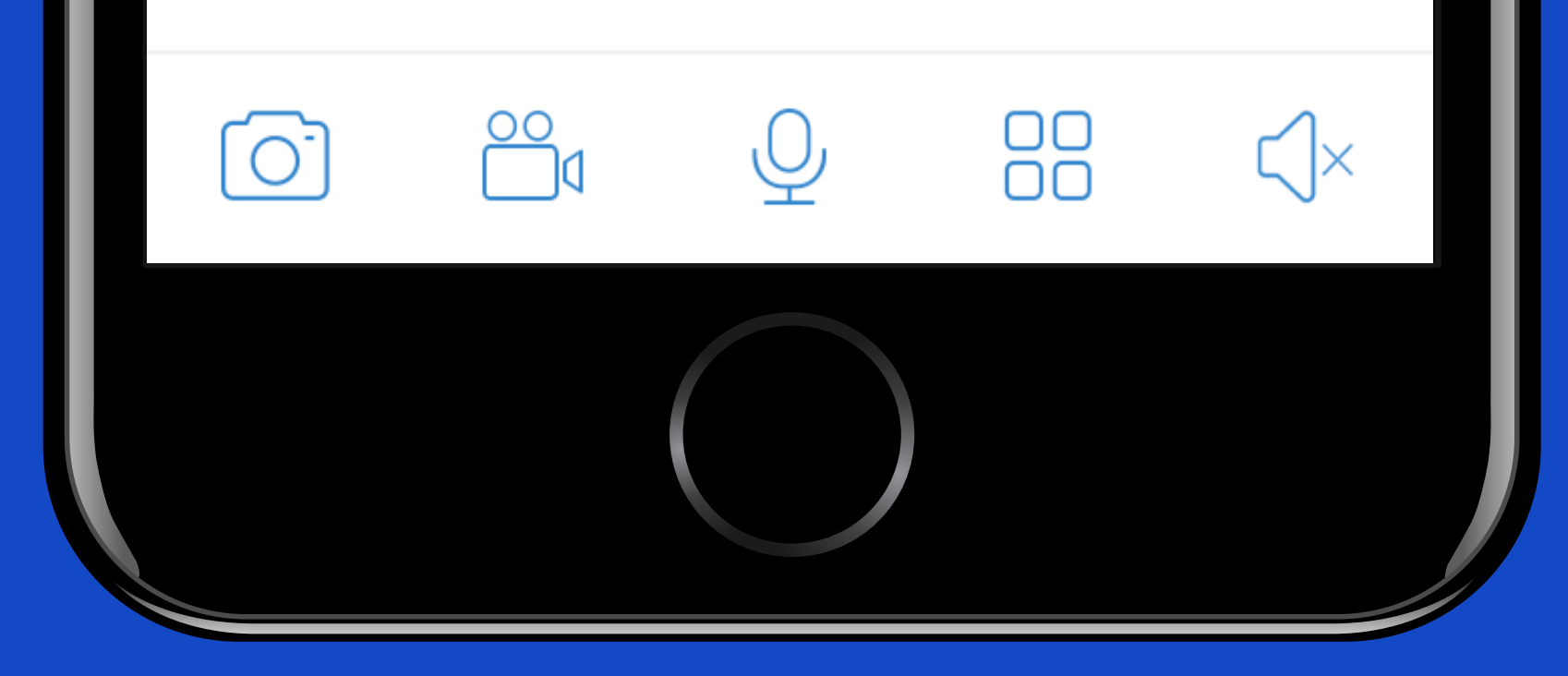

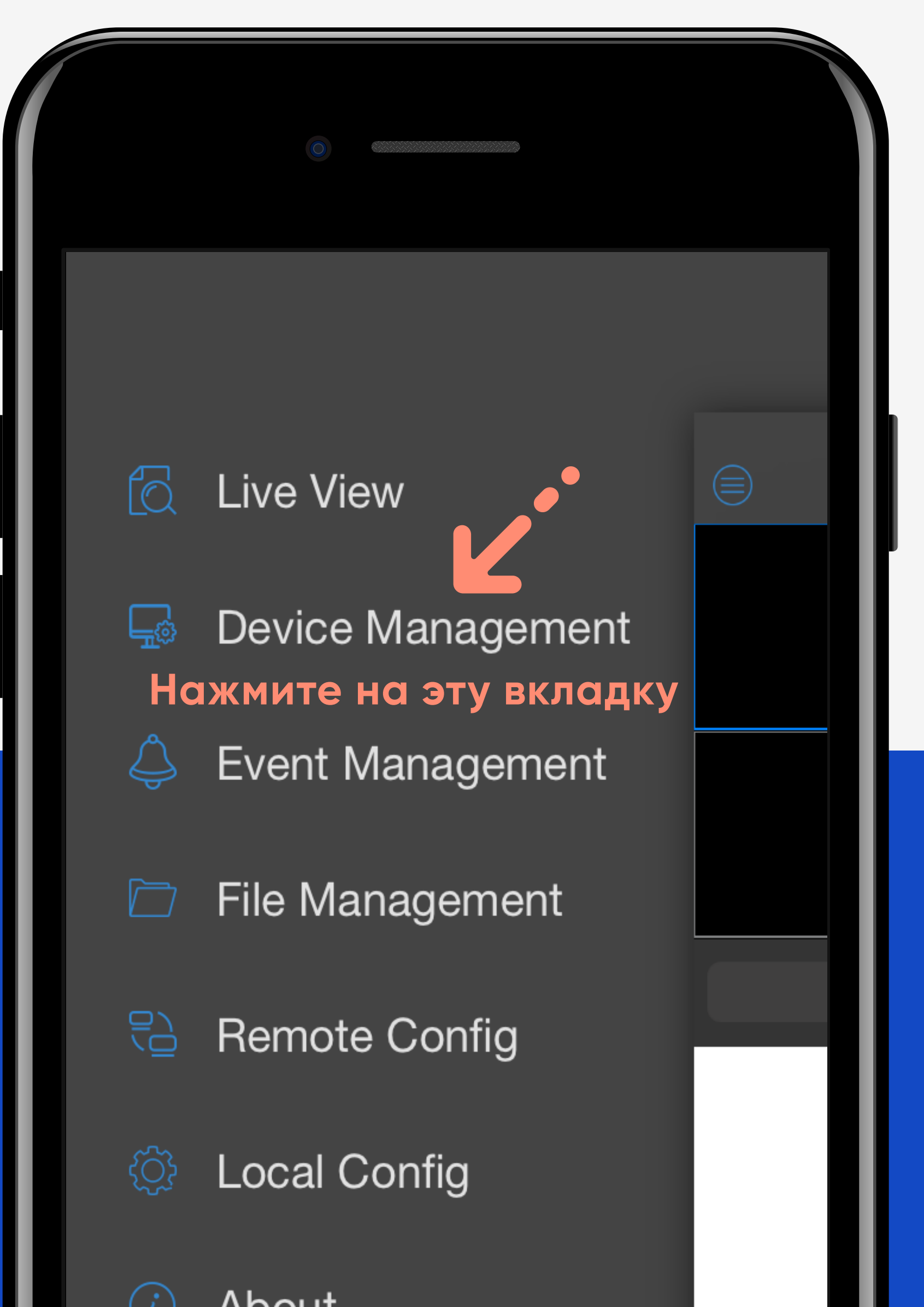

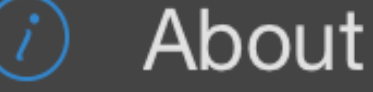

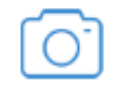

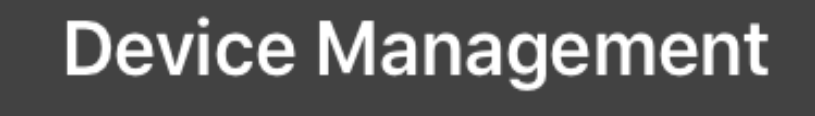

### Нажмите сюда

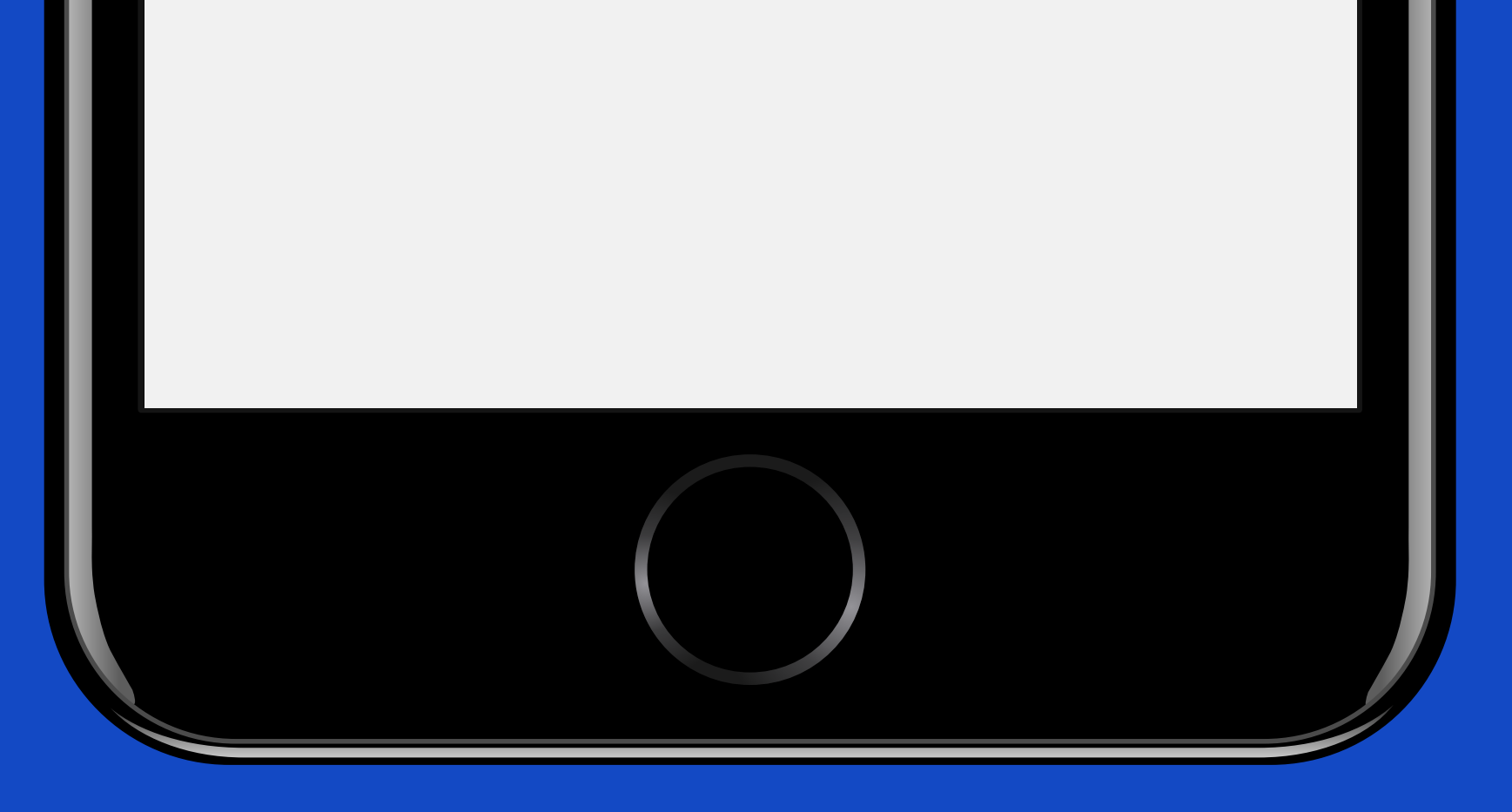

### Инструкция для мобильных устройств IOS Инструкция для мобильных устройств IOS

Ö

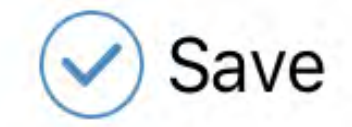

Preview  $\circledcirc$ 

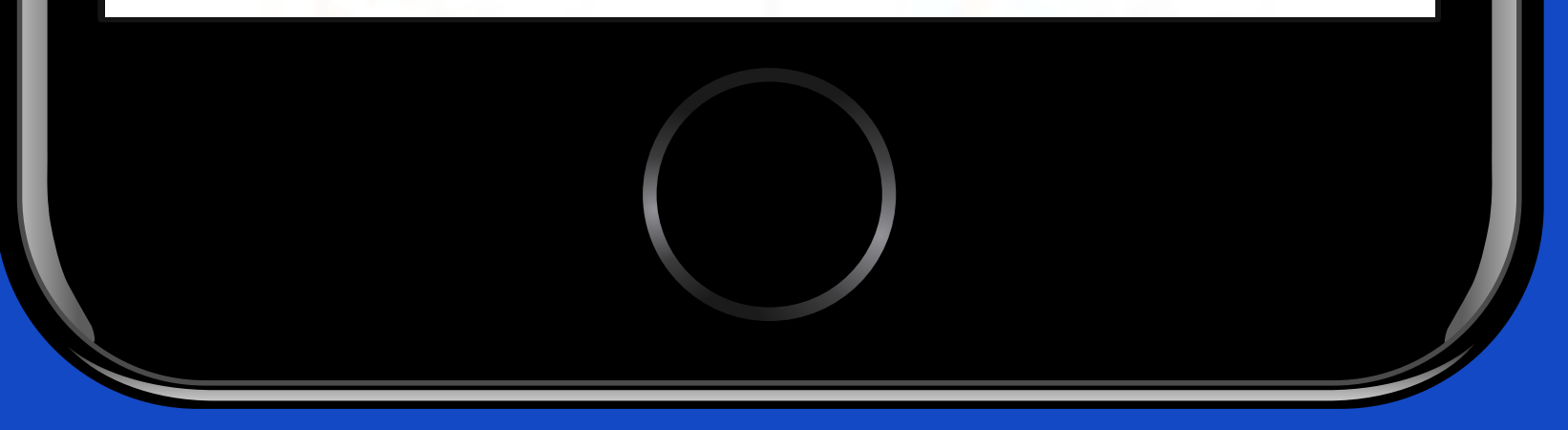

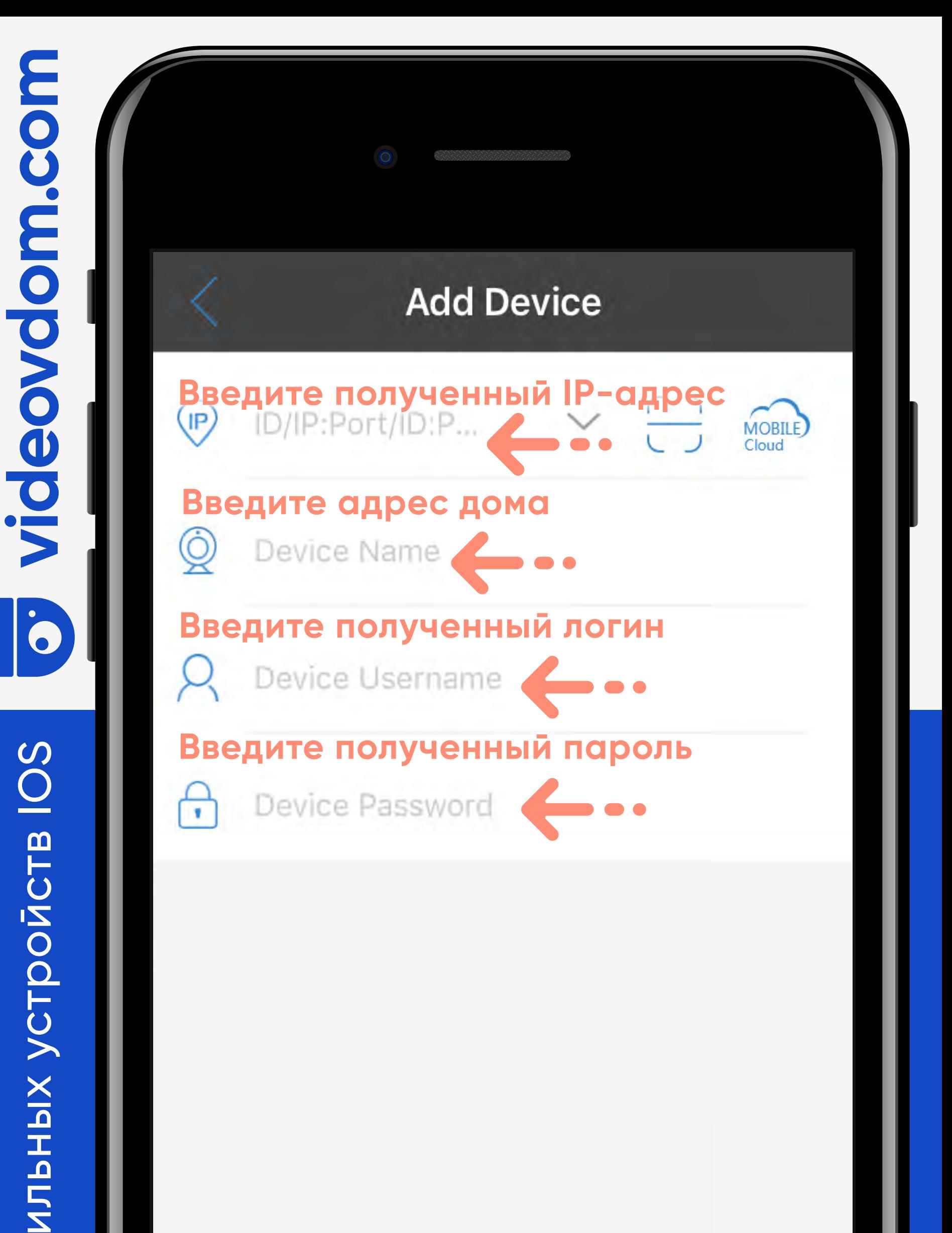

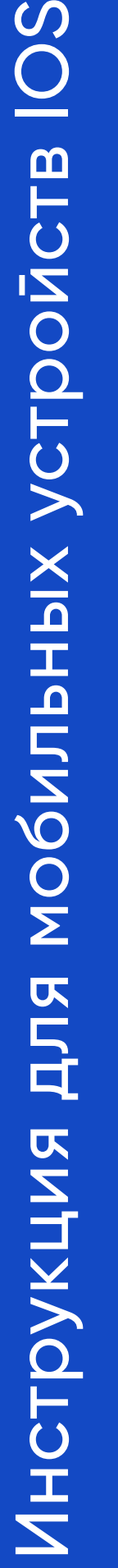

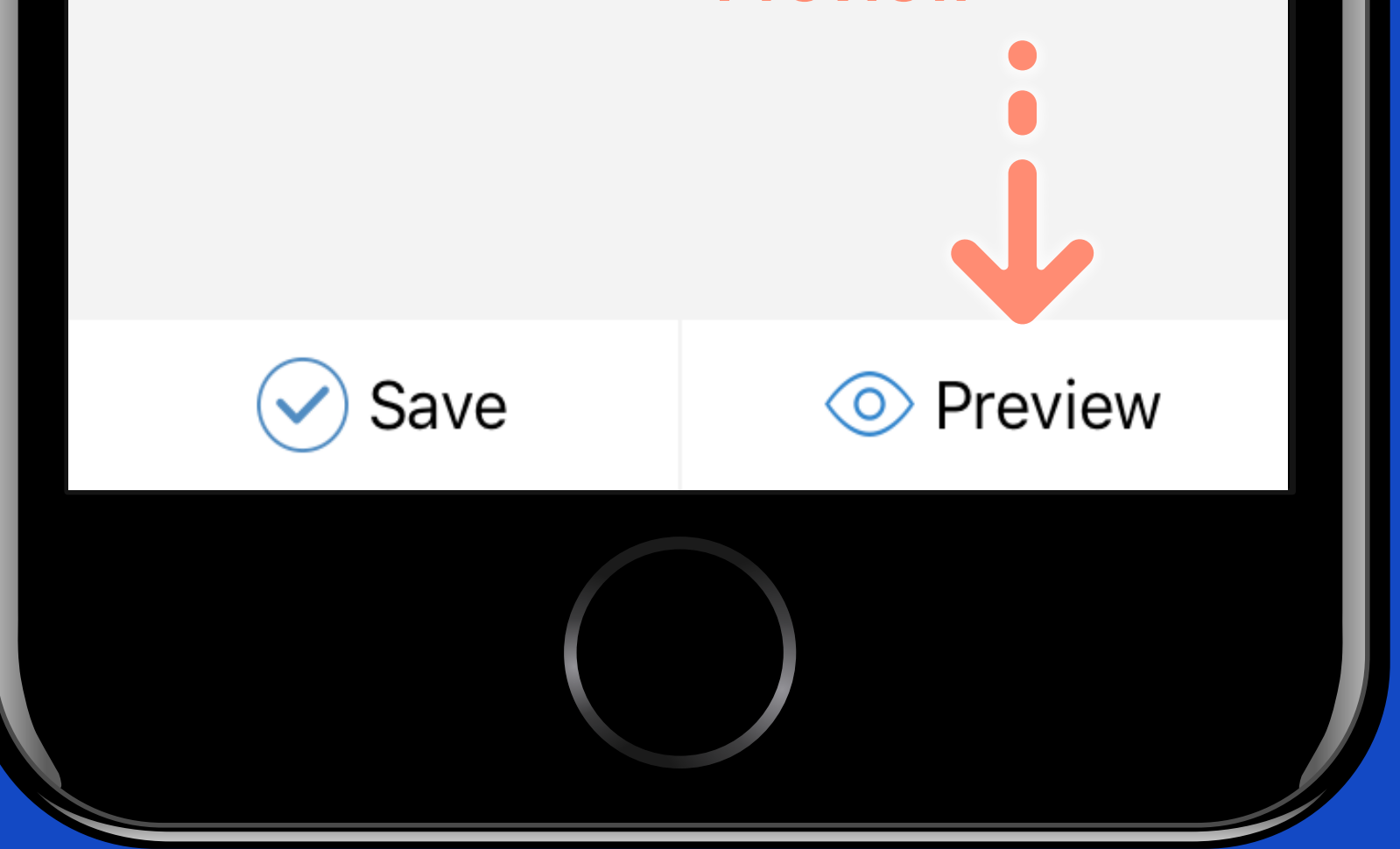

**Ые поля** 

MOBILE)

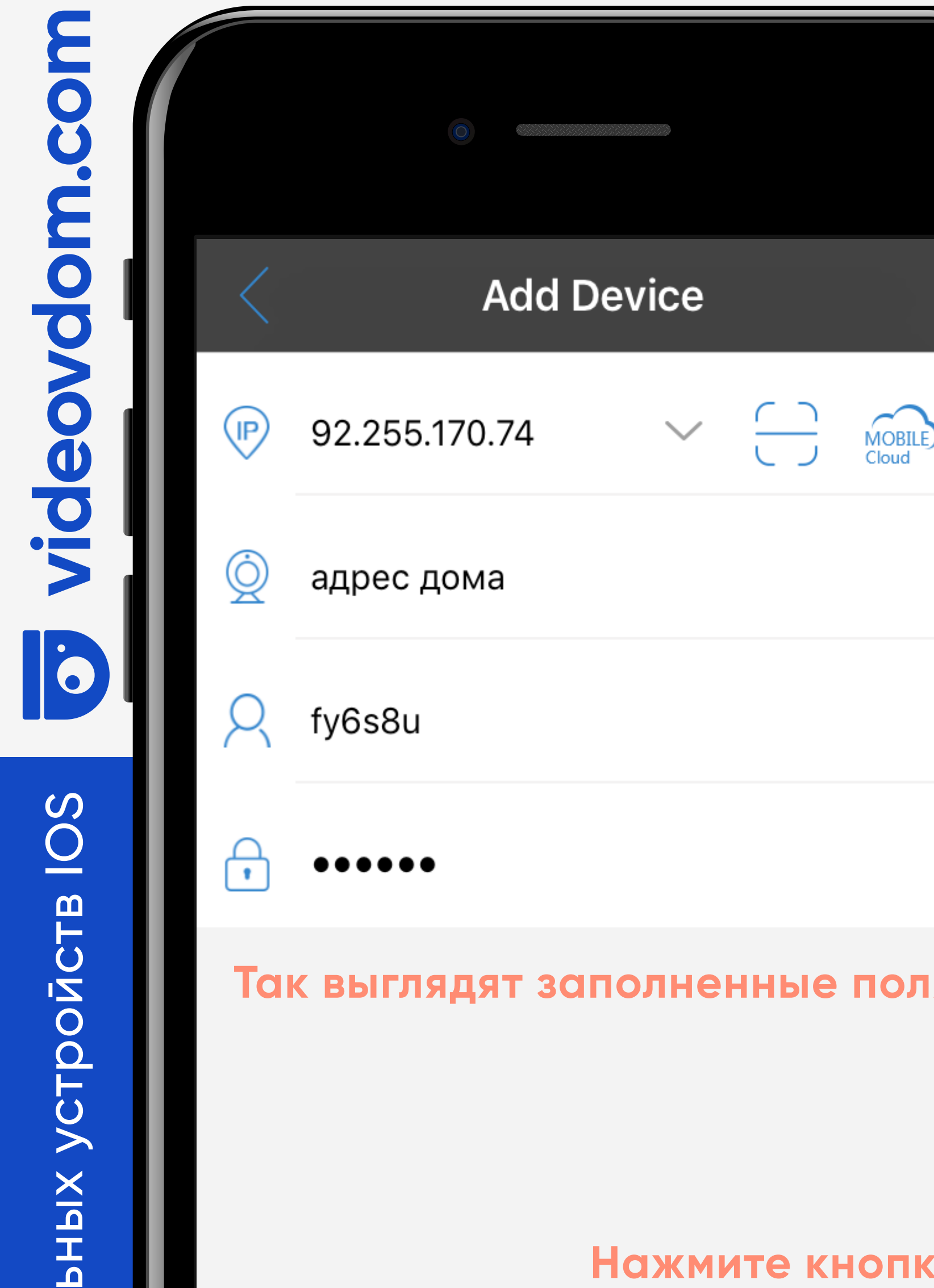

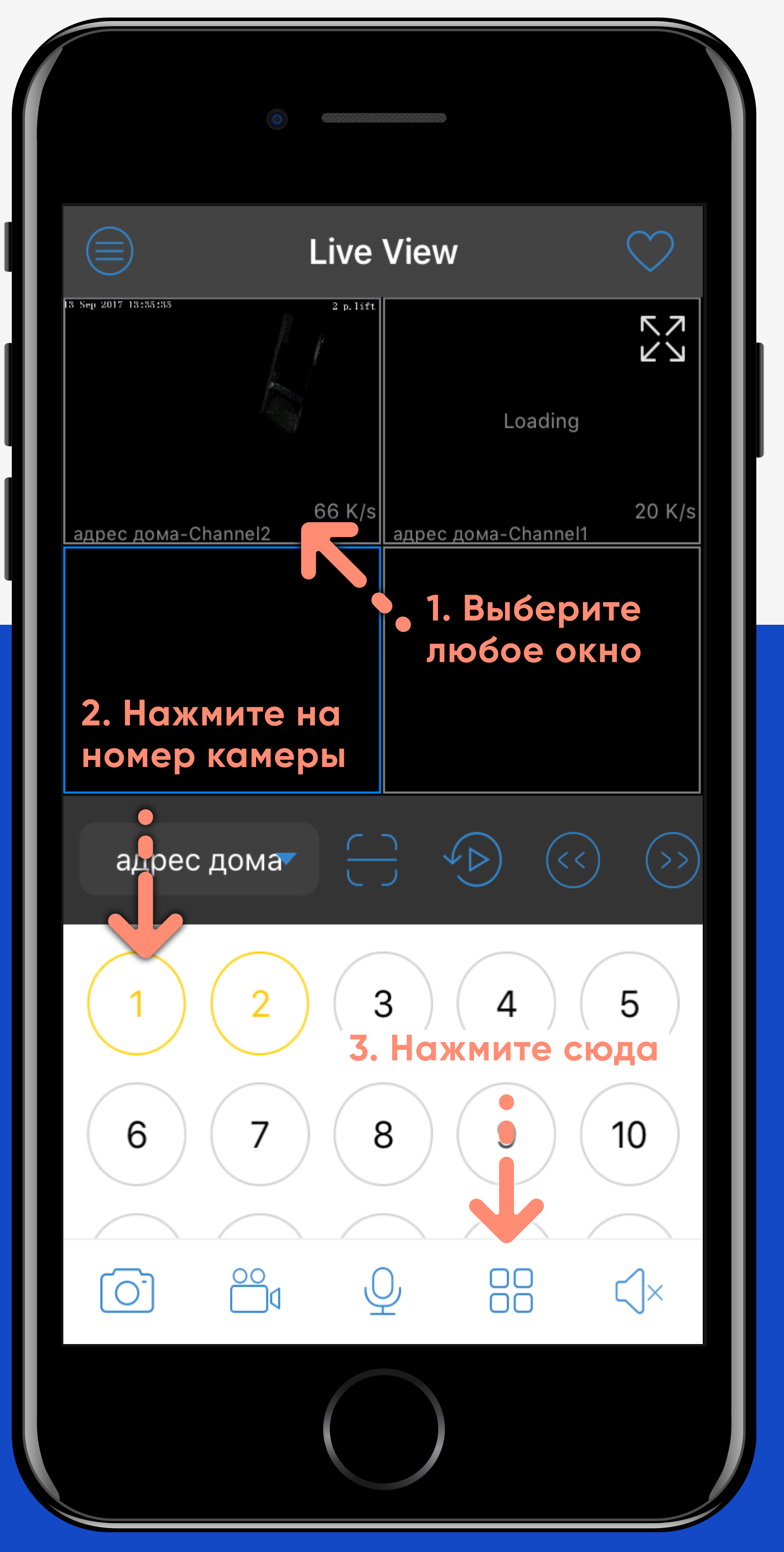

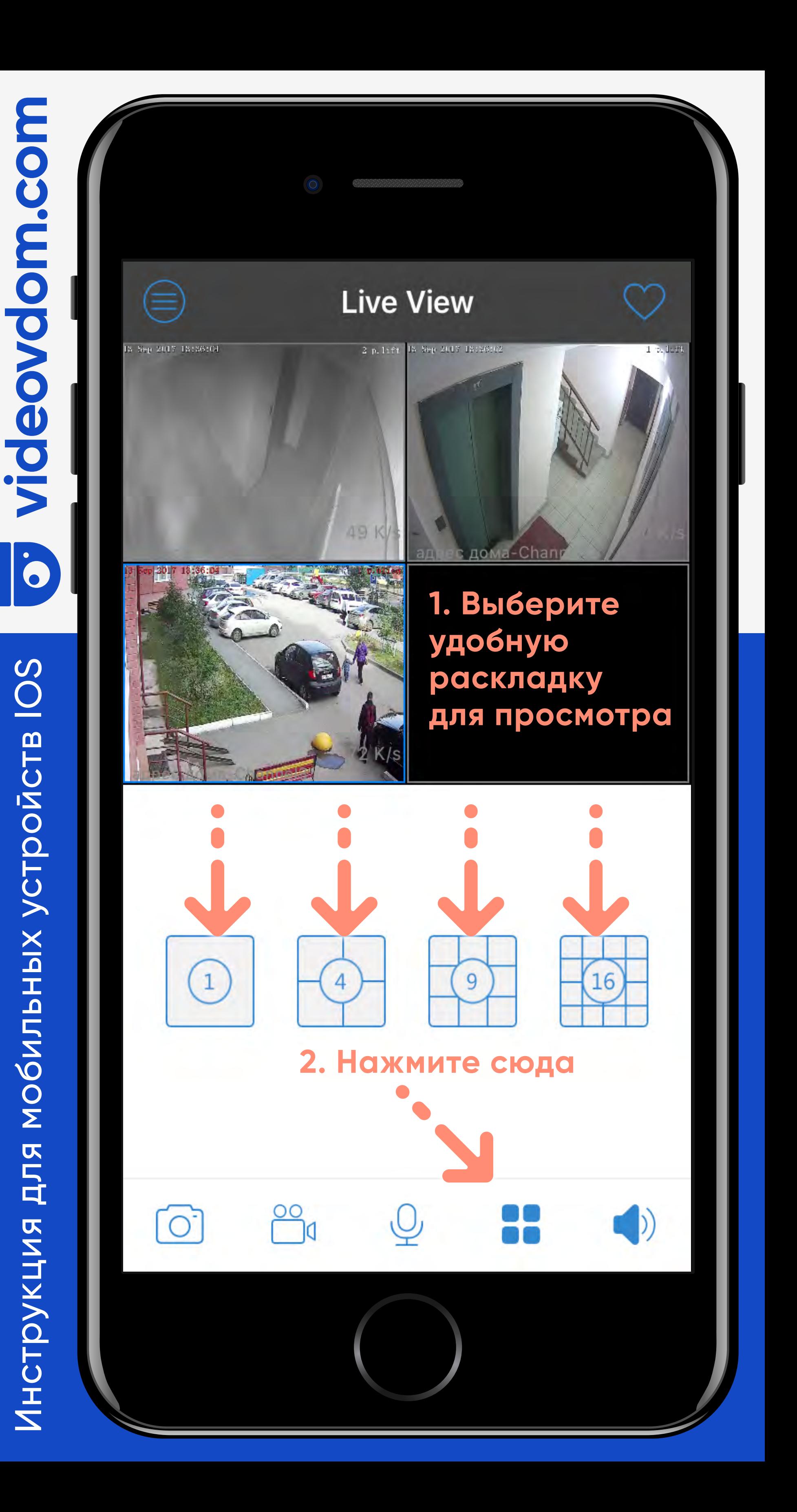

### Инструкция для мобильных устройств IOS Инструкция для мобильных устройств IOS

O.

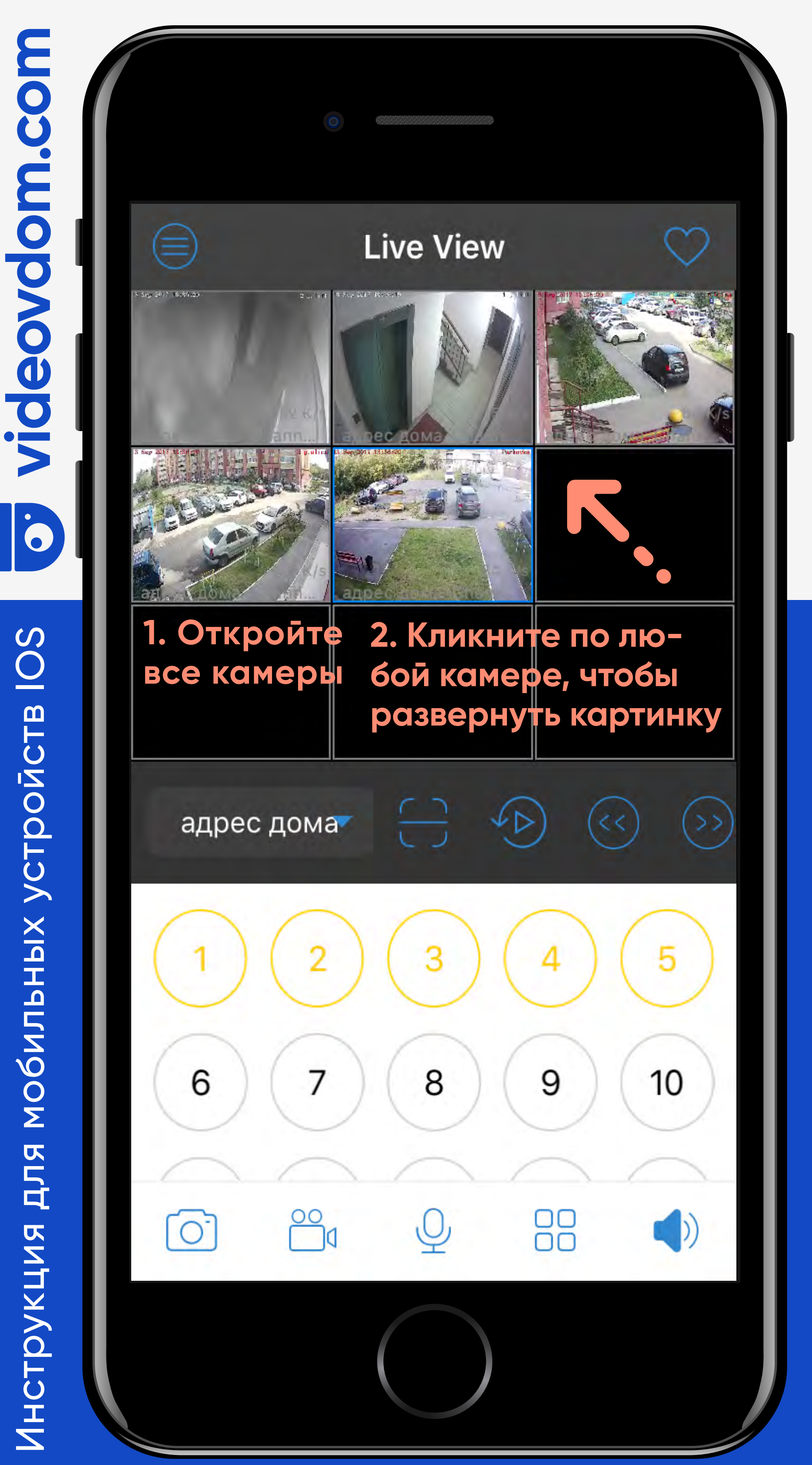

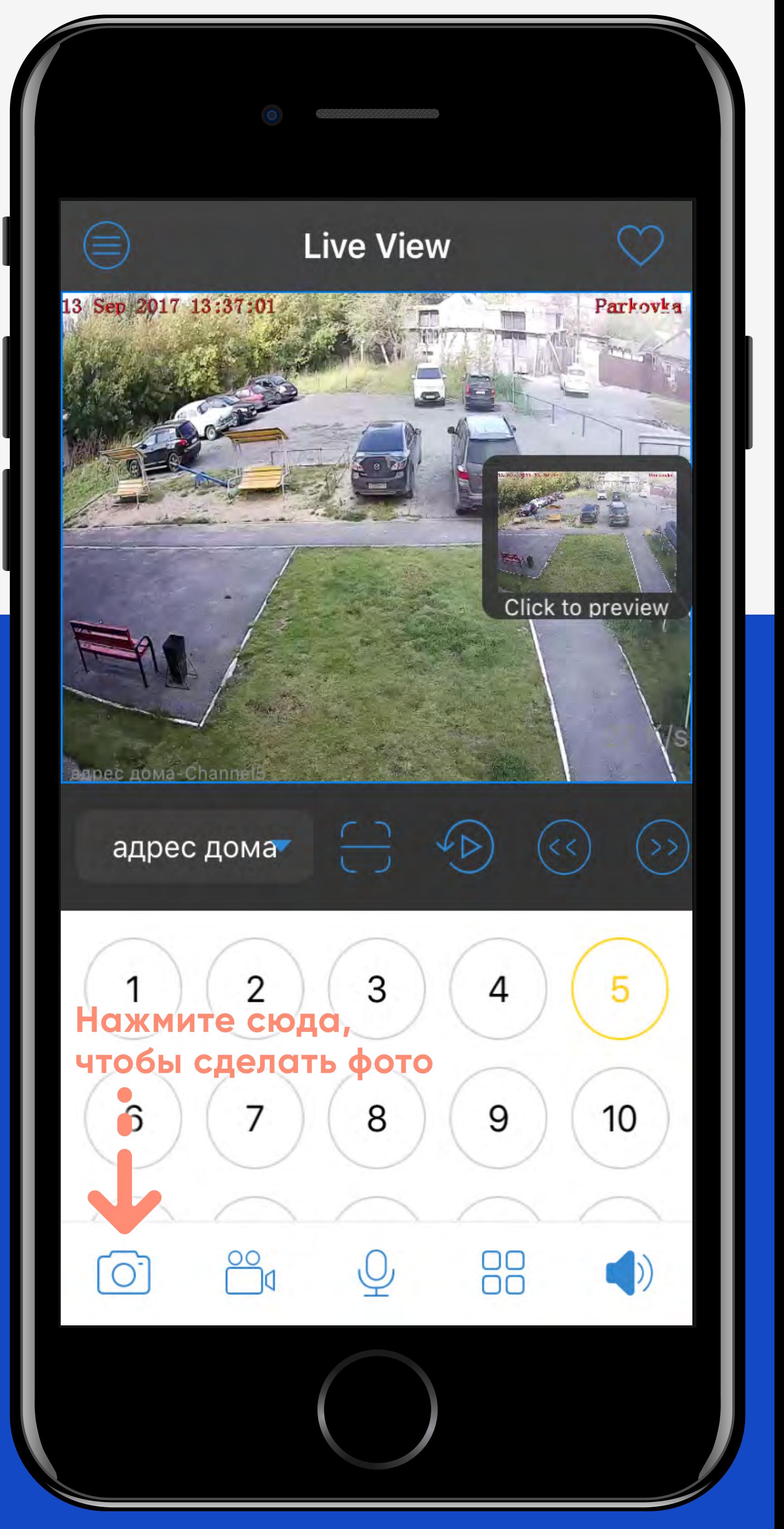

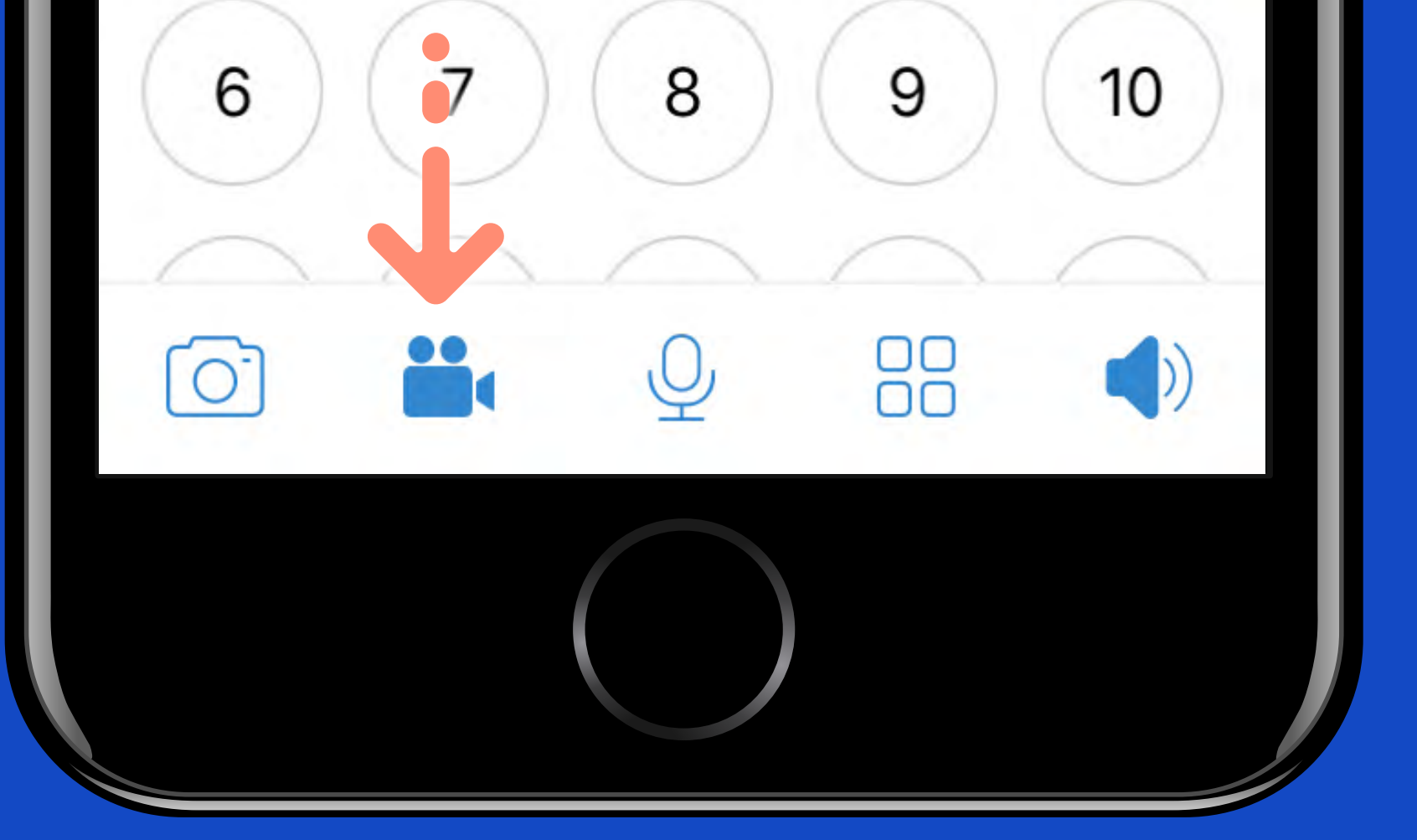

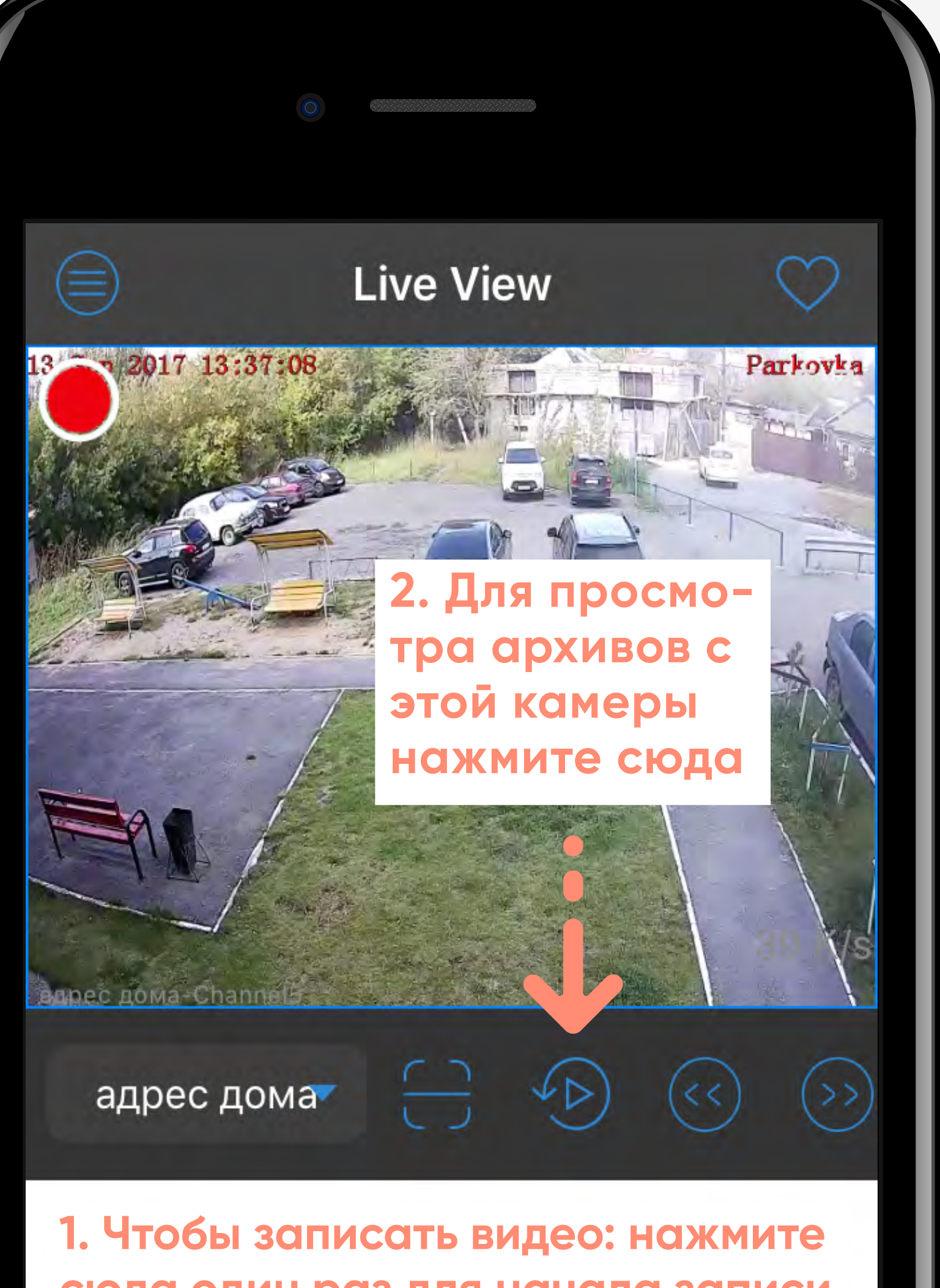

**сюда один раз для начала записи и один раз для окончания записи**

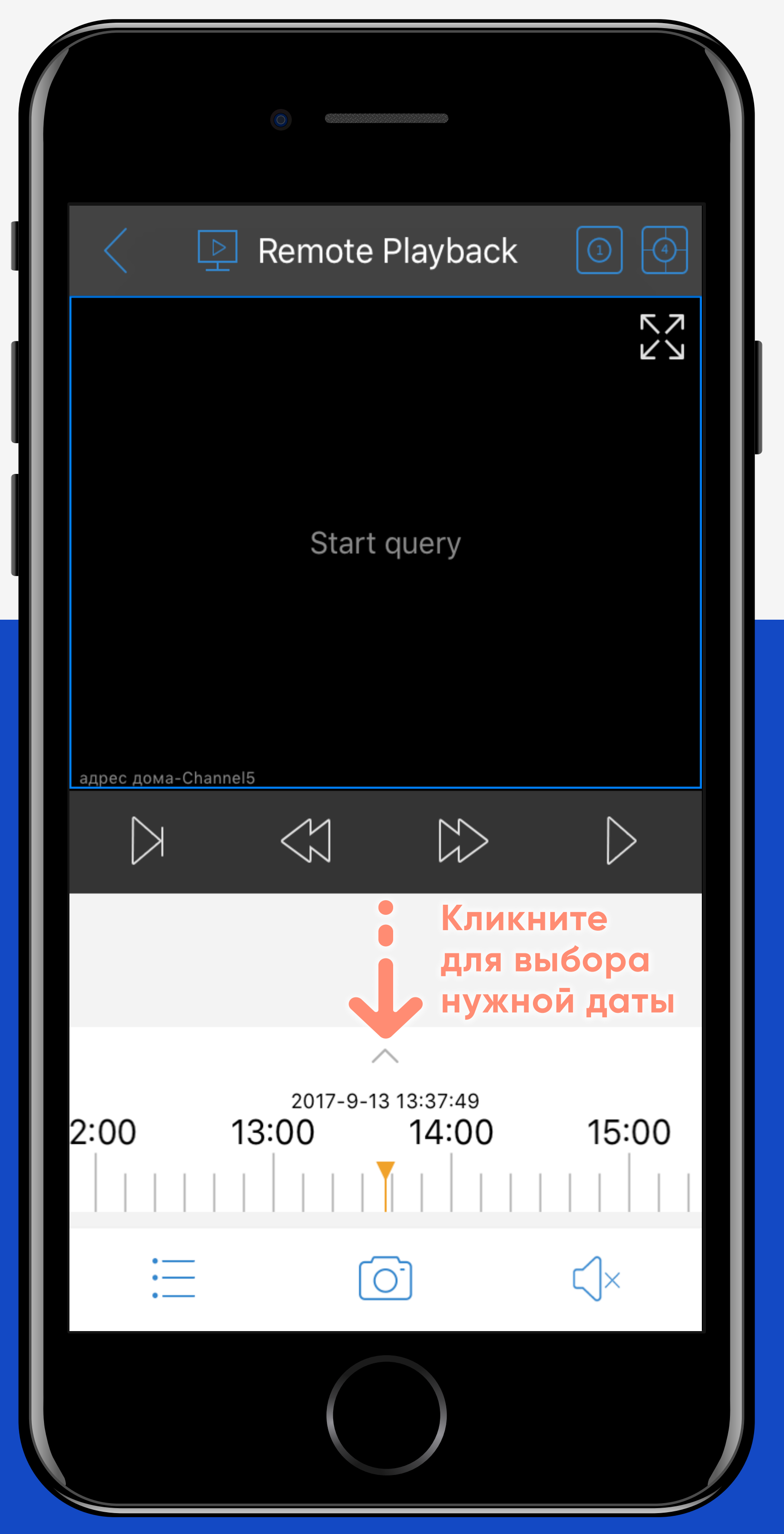

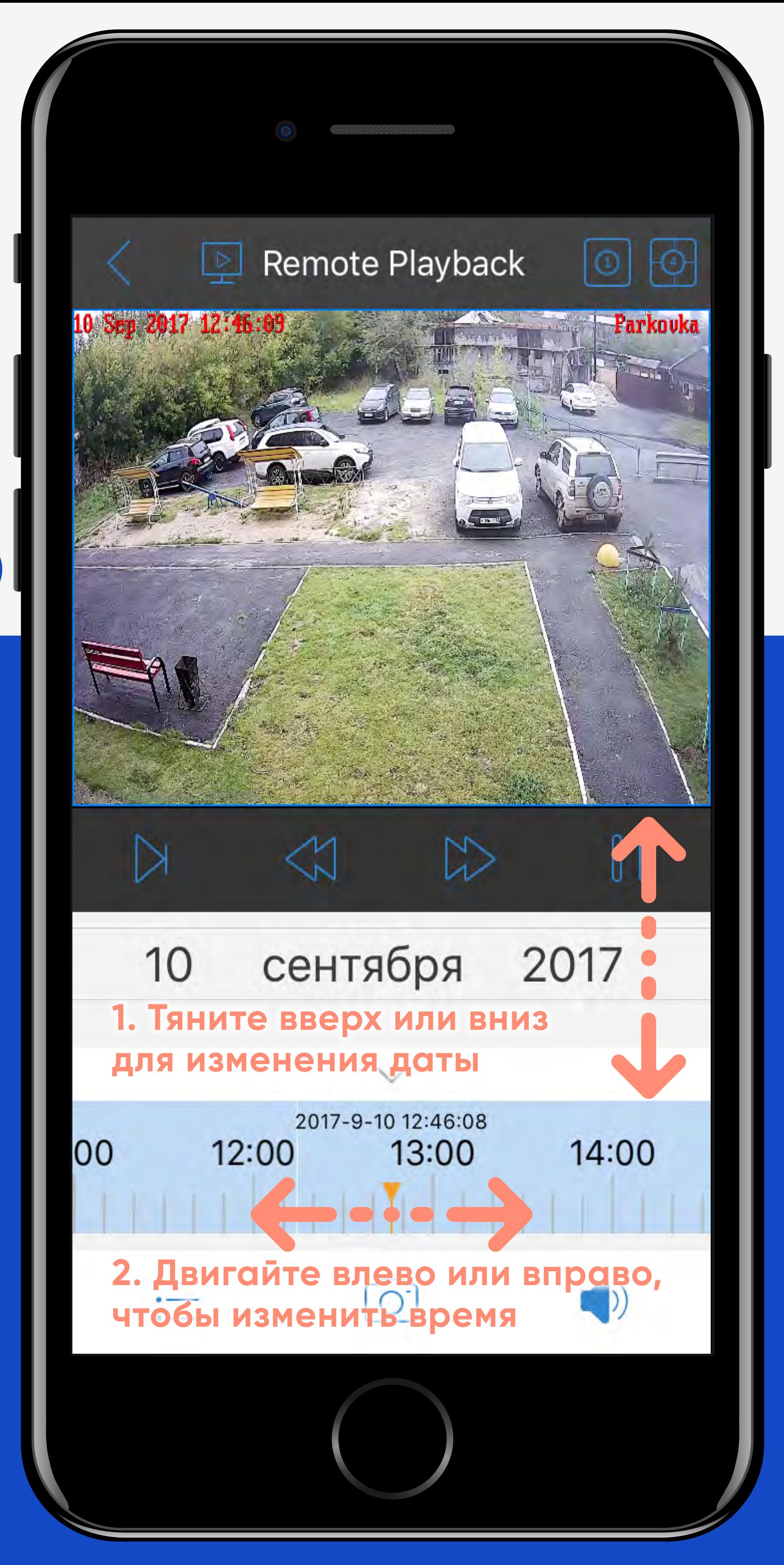

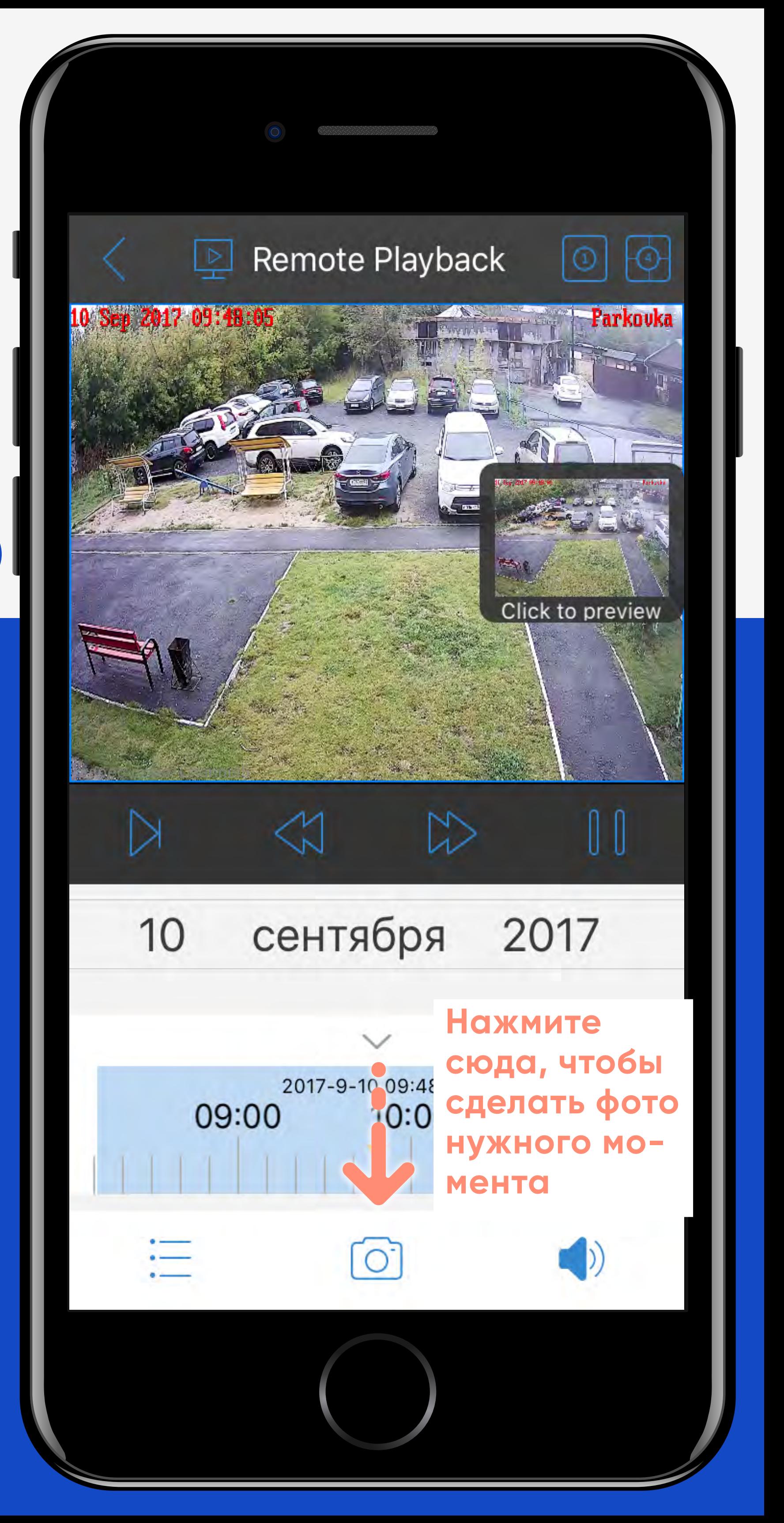

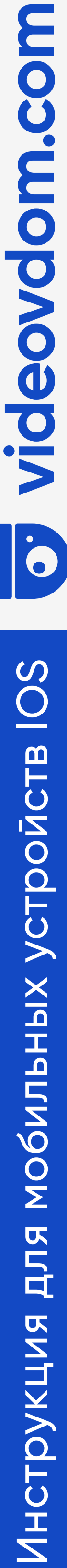

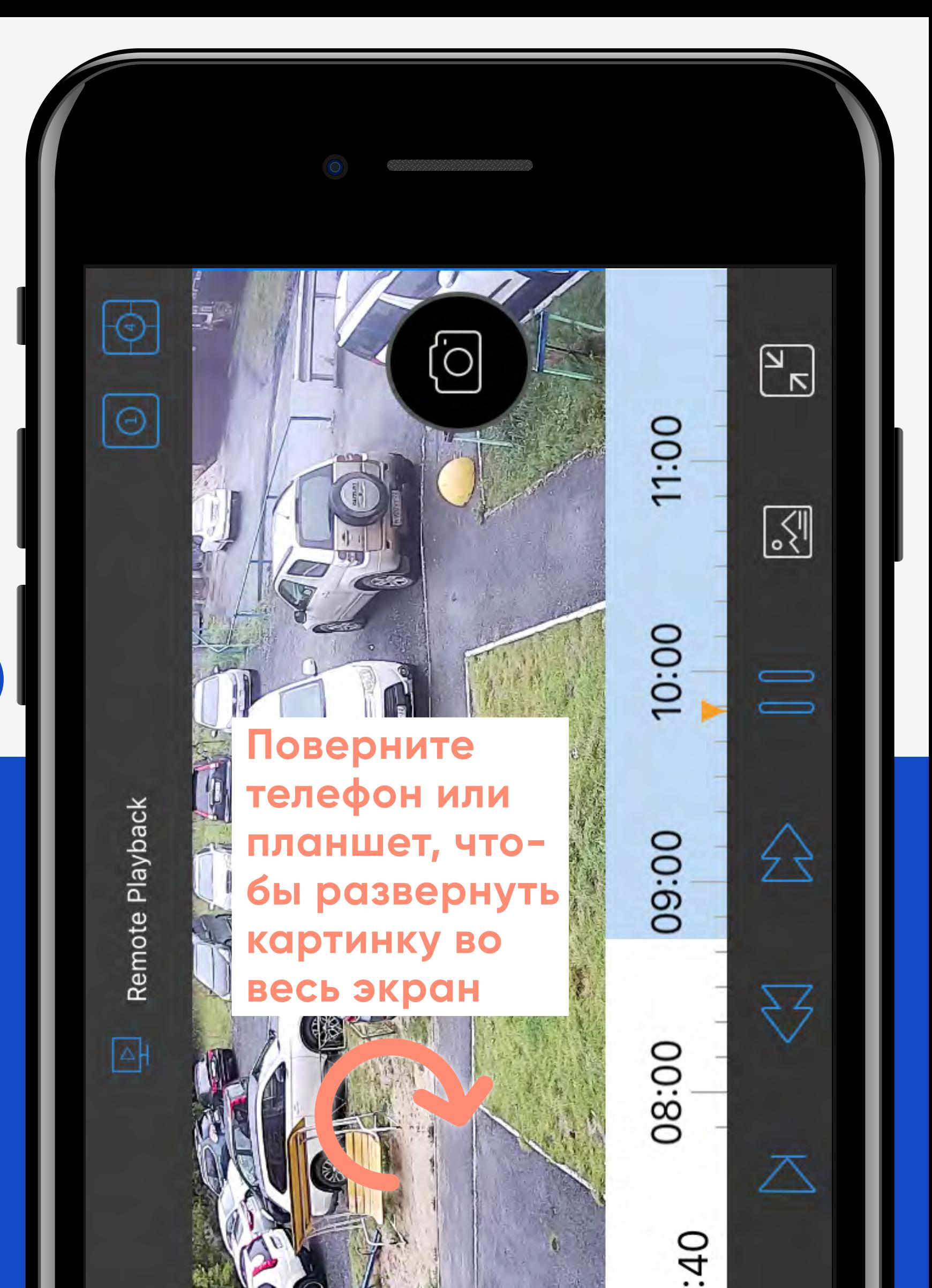

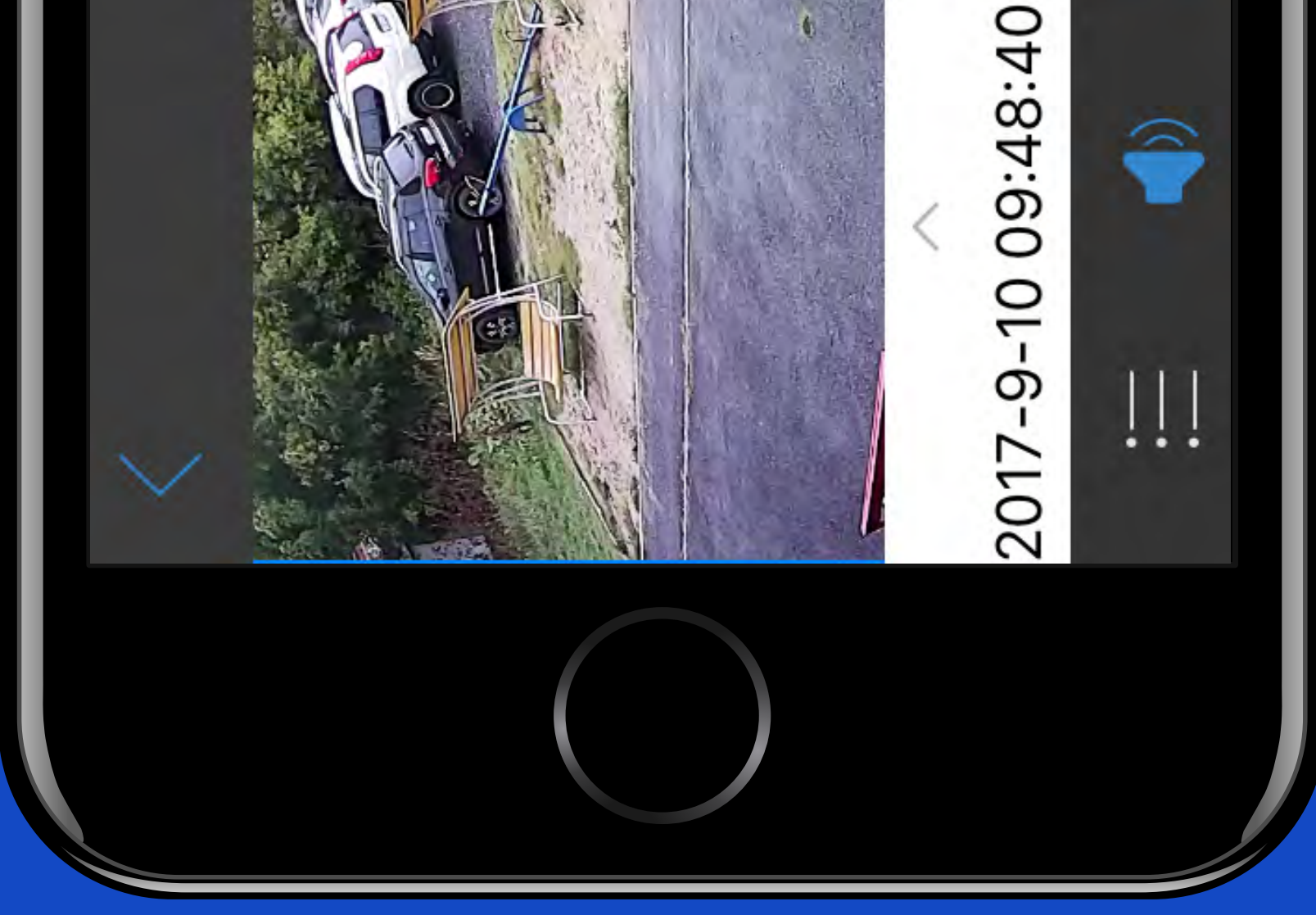

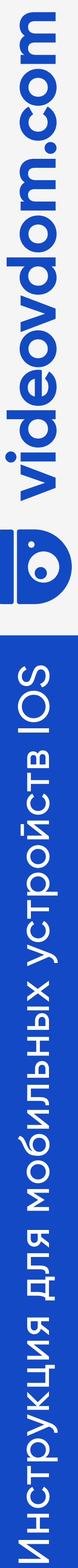

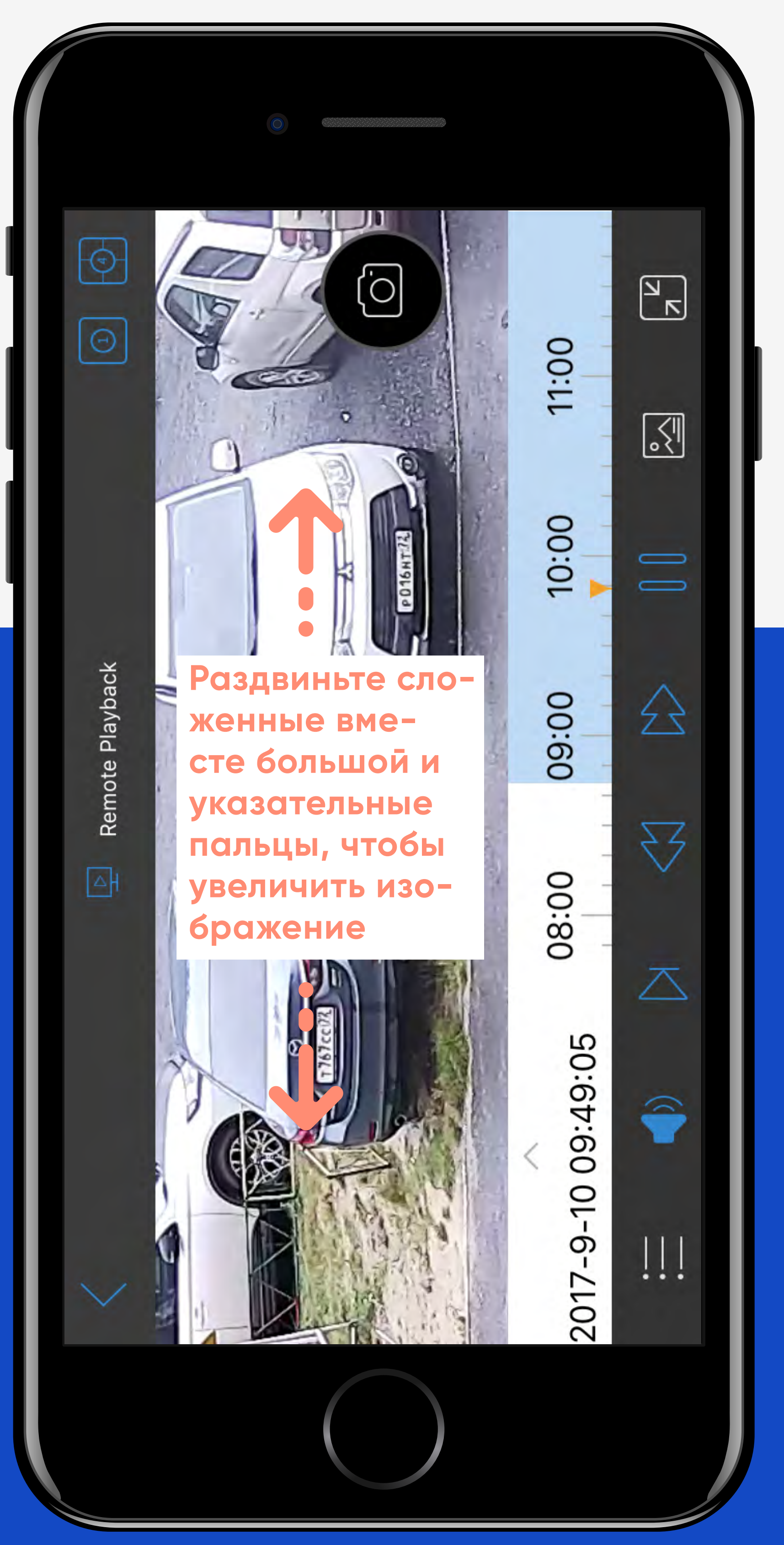

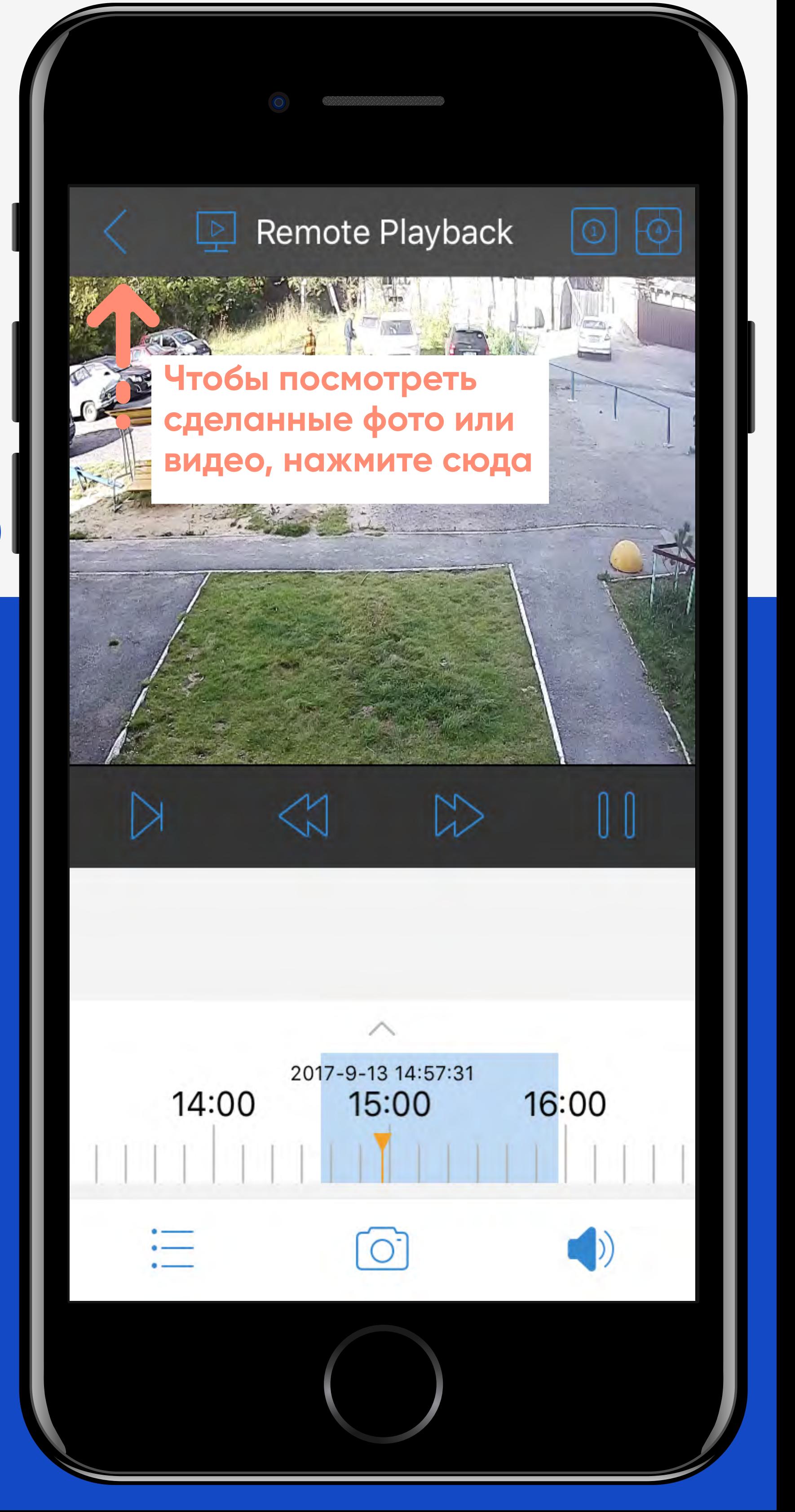

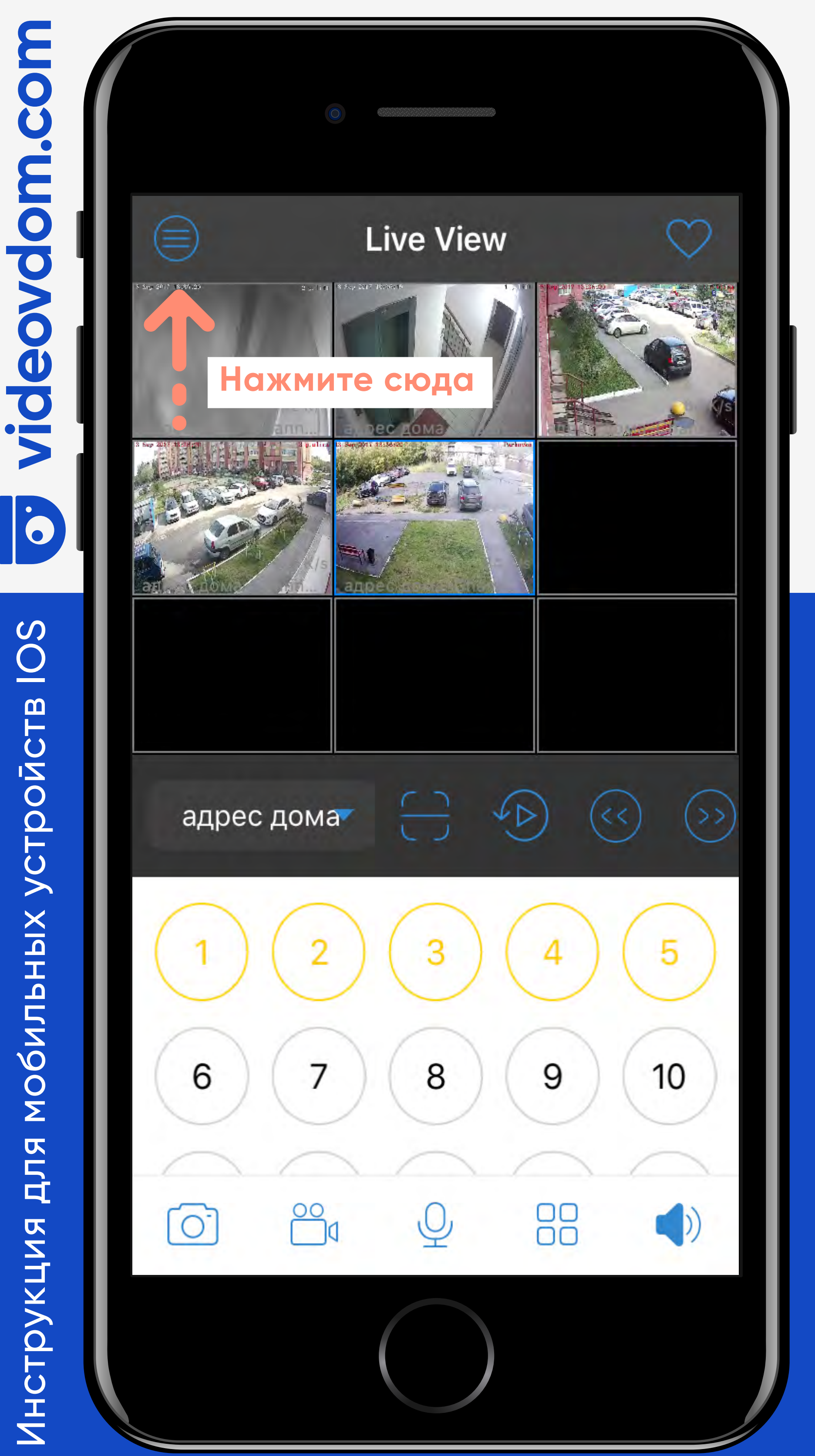

CO

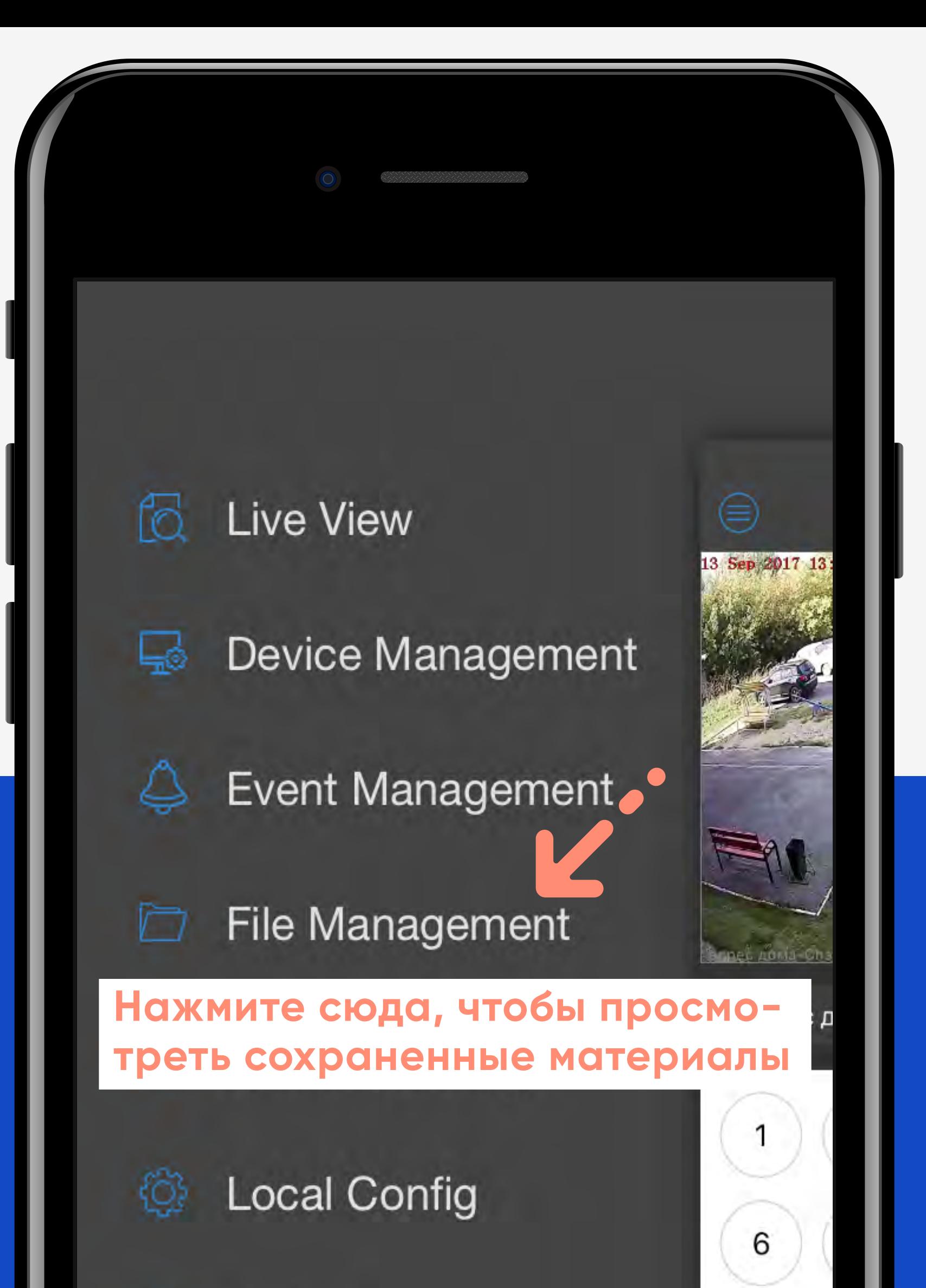

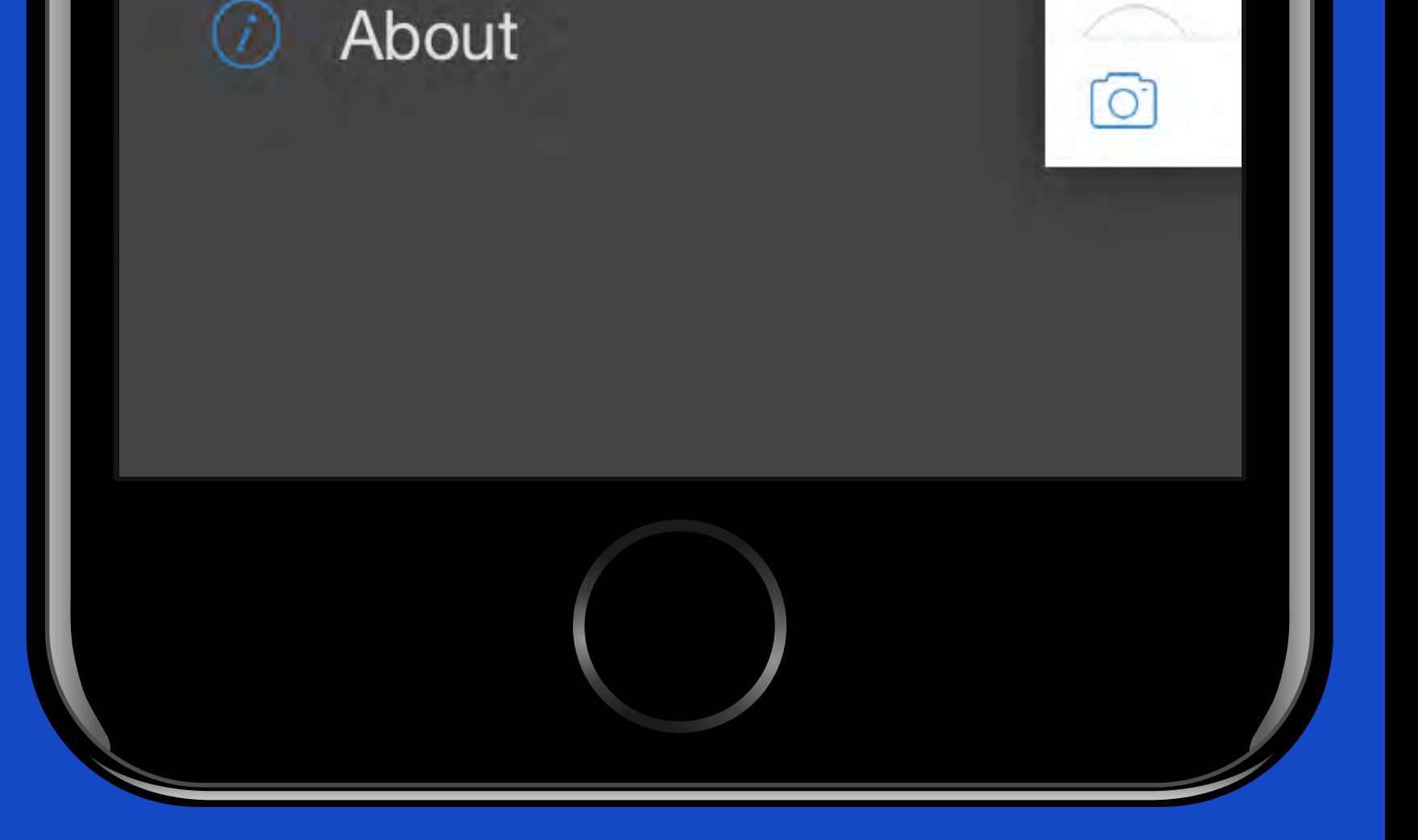

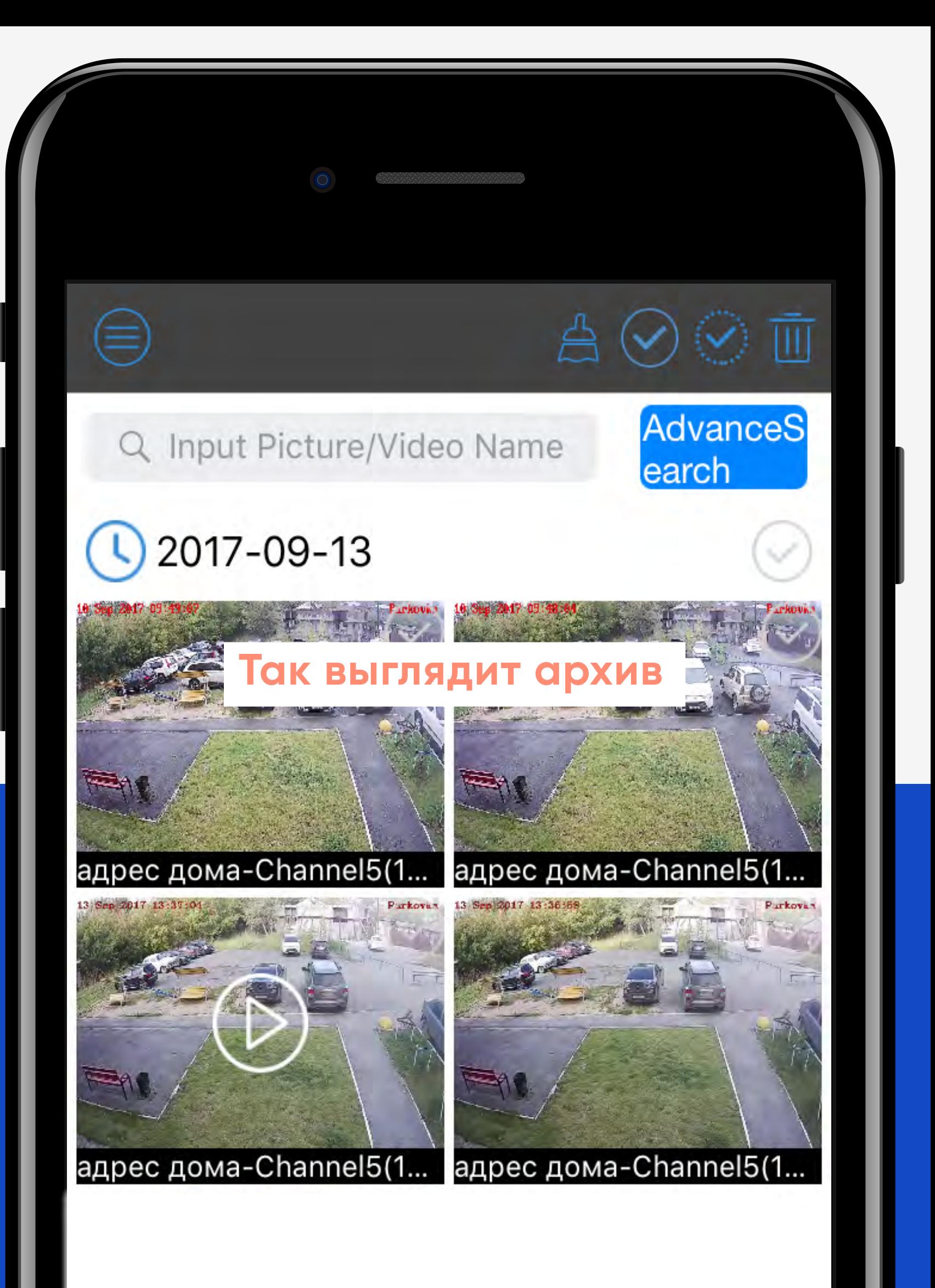

### Благодарим за внимани

**Если у вас остались вопросы, звоните: 8 (3452) 57-90-60.**